### **UNIT – I– SOLUTION OF EQUATIONS AND EIGEN VALUE PROBLEMS**

**Problems based on Fixed point iteration method**

**1.Solve the equations** $x^3 + x^2 - 100 = 0$  by IterationMethod

### **Solution**

Free PDF Study Materials  
\nUNIT – I– SOLUTION OF EQUATIONS AND EIGEN VALUE PROBLEMS  
\nProblems based on Fixed point iteration method  
\n1. Solve the equations 
$$
x^3 + x^2 - 100 = 0
$$
 by IterationMethod  
\nSolution  
\nlet  $f(x)=x^3 + x^2 - 100$   
\n $f(0)=0^3 + 0 - 100 = -100 < 0(-ve)$   
\n $f(1)=(1)^3 + (1)^2 - 100 = -98 < 0(-ve)$   
\n $f(2)=(2)^3 + (2)^2 - 100 = -88 < 0(-ve)$   
\n $f(3)=(3)^3 + (3)^2 - 100 = -64 < 0(-ve)$   
\n $f(4)=(4)^3 + (4)^2 - 100 = -20 < 0(-ve)$   
\n $f(5)=(5)^3 + (5)^2 - 100 = 50 > 0(+ve)$   
\n $f(5)=(5)^3 + (5)^2 - 100 = 50 > 0(+ve)$   
\n $f(x)$  has a root between 4 8.5  
\n $f(x)$  has a +ve root  
\nThis equation  $f(x)=x^3 + x^2 - 100=0$  can be written as  
\n $x^3 + x^2 - 100=0$   
\n $x^2(x + 1) = 100$   
\n $x = \frac{10}{\sqrt{x+1}} = 10(x + 1)^{\frac{-1}{2}}$   
\n $g'(x) = \frac{d}{dx}[g(x)]$   
\n $= -5(x + 1)^{\frac{-3}{2}} - \frac{-5}{(x + 1)^2}$   
\n $= -5(x + 1)^{\frac{-3}{2}} - \frac{-5}{(x + 1)^2}$   
\n $= -5(x + 1)^{\frac{-3}{2}} - \frac{-5}{(x + 1)^2}$   
\n $= -5(x + 1)^{\frac{-3}{2}} - \frac{-5}{(x + 1)^2}$   
\n $= -5(x + 1)^{\frac{-3}{2}} - \frac{-5}{(x + 1)^2}$   
\n $= -5(x + 1)^{\frac{-3}{2}} - \frac{-5}{(x + 1)^2}$ 

**f(x) has a root between 4 &5**

**f(x) has a +ve root**

**This equation**  $f(x) = x^3 + x^2 - 100 = 0$  **can be written as** 

 $x^3 + x^2 - 100 = 0$ 

$$
x^{2}(x + 1) = 100
$$
  

$$
x = \frac{10}{\sqrt{x + 1}} = 10(x + 1)^{\frac{-1}{2}}
$$
  

$$
g'(x) = \frac{d}{dx}[g(x)]
$$

 $d$   $[10(x+1)]^{\frac{-1}{2}} = 10^{-1}$ **=**  $\boldsymbol{d}{\boldsymbol{\mathsf{x}}}$  $[10(x + 1)^{\frac{1}{2}}] = 10$  (  $\frac{1}{2}$  $(x + 1)^{\frac{1}{2}}$  $^{-3}$  $=-5(x+1)^{\frac{-3}{2}} = \frac{-5}{2}$ 3  $(x+1)2$ 

**MABABIS - Anna University Appropred Mayer Schones** 

$$
|g'(x)| = \left|\frac{-5}{(x+1)^{\frac{3}{2}}}\right| = \frac{5}{(x+1)^{\frac{3}{2}}}
$$

$$
At x=4
$$

$$
|g'(x=4)|=\frac{5}{(4+1)^{\frac{3}{2}}}=\frac{5}{5^{\frac{3}{2}}}=\frac{5}{5\sqrt{5}}=\frac{1}{\sqrt{5}}=\frac{1}{2.23606}
$$

**=0.57735<1**

At x=5 
$$
|g'(x=5)|=\frac{5}{(5+1)^2}=\frac{5}{6^2}=0.340201<1
$$

 $|g'(x)|$ <1 in (4,5)

binils.com

$$
\begin{bmatrix} 10 & -2 & 3 & x & 23 \\ 2 & 10 & -5 \end{bmatrix} [y] = [-33] \n\begin{bmatrix} 3 & -4 & 10 & z & 41 \end{bmatrix}
$$

AX=B

$$
[A, B] = \begin{bmatrix} 10 & -2 & 3 & 23 \\ 2 & 10 & -5 & -33 \end{bmatrix}
$$
  

$$
\begin{bmatrix} 3 & -4 & 10 & 41 \\ 3 & 4 & 10 & 41 \end{bmatrix}
$$

Now, we will make the matrix A as a upper triangular.

Free PDF Study Materials  
\n
$$
|\frac{-5}{(x+1)^{\frac{3}{2}}}|\frac{-5}{(x+1)^{\frac{3}{2}}}
$$
\n
$$
= 4)|=\frac{5}{(4+1)^{\frac{3}{2}}}\frac{-5}{5x^{\frac{5}{2}}}\frac{-5}{5x^{\frac{5}{2}}}\frac{1}{5x^{\frac{5}{2}}}
$$
\n
$$
|g'(x=5)|=\frac{5}{(5+1)^{\frac{3}{2}}}\frac{-5}{6z^2} = 0.340201 < 1
$$
\n
$$
1 in (4,5)
$$
\n
$$
10 - 2 \t 3 \t 1 \t 2 \t 10 - 5|y| = [-33]
$$
\n
$$
12 - 10 - 5|y| = [-33]
$$
\n
$$
12 - 10 - 5|y| = [-33]
$$
\n
$$
14, B] = \begin{bmatrix} 10 & -2 & 3 & 23 \\ 2 & 10 & -5 & |y| & 41 \\ 3 & -4 & 10 & z & 41 \end{bmatrix}
$$
\n
$$
[A, B] = \begin{bmatrix} 10 & -2 & 3 & 23 \\ 2 & 10 & -5 & -33 \\ 3 & -4 & 10 & 41 \end{bmatrix}
$$
\n
$$
[A, B] \sim \begin{bmatrix} 10 & -2 & 3 & 23 \\ 0 & -34 & 91 & 341 \\ 0 & -34 & 91 & 341 \end{bmatrix}
$$
\n
$$
R_2 \leftrightarrow 5R_2 - R_1,
$$
\n
$$
R_3 \leftrightarrow 10R_3 - 3R_1
$$
\n
$$
R_3 \leftrightarrow 10R_3 - 3R_1
$$
\n
$$
R_3 \leftrightarrow 10R_3 - 3R_1
$$

# **Manufacture Anna University Appropremeted And Andrew Strengthern Strengthern Strengthern Strengthern Strengthern Strengthern Strengthern Strengthern Strengthern Strengthern Strengthern Strengthern Strengthern Strengthern**

$$
\begin{array}{cccc}\n10 & -2 & 3 & 23 \\
\sim & 0 & 52 & -28 & -188 \end{array} \big] - - - (1) \\
\begin{array}{cccc}\n0 & 0 & 3780 & 11340 \\
\hline\nR_3 & \leftarrow & 52R_3 + 34R_2\n\end{array}
$$

This is an upper triangular matrix,

Now, using back substitution method.

Free PDF Study Materials  
\n10 -2 3 23  
\n~[0 52 -28 -188] ---(1)  
\n0 0 3780 11340  
\nR<sub>3</sub> 
$$
\leftrightarrow
$$
 52R<sub>3</sub> + 34R<sub>2</sub>  
\nAn upper triangular matrix,  
\nsing back substitution method.  
\n3780z = 11340  
\nz =  $\frac{11340}{3780} = 3$   
\n52y - 28z = -188  
\n52y - 28(3) = -188  
\n52y - 84 = -188  
\n52y = -188 + 84  
\n  
\ny =  $-\frac{104}{52} = -2$   
\n10x - 2y + 3z = 23  
\n10x - 2(-2) + 3(3) = 23  
\n10x + 4 + 9 = 23  
\n10x + 13 = 23  
\n10x + 13 = 23  
\n10x = 10  
\n  
\nthe solution is,  $x = 1$ ,  $y = -2$ ,  $z = 3$   
\n**Jordan method**  
\n10x = 10  
\nthe equation (1)  
\n**binils - Anna University Appeprogric Alogper@MOTP@**

$$
10x - 2y + 3z = 23
$$

$$
10x - 2(-2) + 3(3) = 23
$$

$$
10x + 4 + 9 = 23
$$

$$
10x + 13 = 23
$$

$$
10x = 23 - 13
$$

$$
10x = 10
$$

$$
x = 1
$$

Hence, the solution is ,  $x = 1$ ,  $y = -2$ ,  $z = 3$ 

### **Gauss- Jordan method**

Take the equation (1)

**Manufacture Anna University Appropremeted And Andrew Strengthern Binils - Anna University Appropriated Andrew Strengthern** 

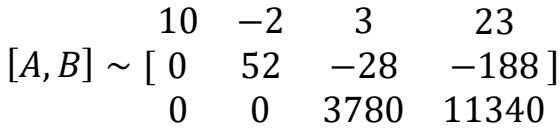

Now, we will make the matrix A is diagonal matrix.

Free PDF Study Materials  
\n10 -2 3 23  
\n[*A, B*] ~ [0 52 -28 -188]  
\n0 0 3780 11340  
\nNow, we will make the matrix A is diagonal matrix.  
\n12600 -2520 0 17640  
\n12600 -2520 0 17640  
\n0 0 3780 11340  
\n
$$
R_1 \leftrightarrow 1260R_1 - R_3
$$
,  
\n $R_2 \leftrightarrow 135R_2 + R_3$   
\n $R_2 \leftrightarrow 135R_2 + R_3$   
\n $R_2 \leftrightarrow 135R_2 + R_3$   
\n88452000 0 0 88452000  
\n~ [0 7020 0 -14040]  
\n0 0 3780 11340  
\n $R_1 \leftrightarrow 7020R_1 + 2520R_2$   
\n1 0 0 1  
\n0 0 1  
\n1 0 0 1  
\n0 0 1 3  
\nHence, the solution is  $x = 1$ ,  $y = -2$ ,  $z = 3$   
\n2. Solve the following system of equations by Gauss elimination method.  
\nSolution:  
\nThe given system is equivalent to  
\n
$$
\begin{bmatrix} 5 & 4 & x \\ 1 & 3 & 7 & 12 \end{bmatrix}
$$
  
\nAx=B  
\n
$$
[A, B] = \begin{bmatrix} 5 & 4 & 15 \\ 3 & 7 & 12 \end{bmatrix}
$$
  
\nNow, we will make the matrix A as a upper triangular.  
\n
$$
[A, B] \sim \begin{bmatrix} 5 & 4 & 15 \\ 1 & 2 & 12 \end{bmatrix}
$$
  
\n $R_2 \leftrightarrow 5R_2 - 3R_1$ ,  
\nThis is an upper triangular matrix,  
\n $BINIS =$  A N1A University Appendix A

### **2.Solve the following system of equations by Gauss elimination method.**

### **Solution:**

The given system is equivalent to

$$
\begin{bmatrix} 5 & 4 \\ 3 & 7 \end{bmatrix} \begin{bmatrix} x \\ y \end{bmatrix} = \begin{bmatrix} 15 \\ 12 \end{bmatrix}
$$

AX=B

$$
[A, B] = \begin{bmatrix} 5 & 4 & 15 \\ 3 & 7 & 12 \end{bmatrix}
$$

Now, we will make the matrix A as a upper triangular.

$$
[A, B] \sim \begin{bmatrix} 5 & 4 & 15 \\ 0 & 23 & 15 \end{bmatrix}
$$

$$
R_2 \leftrightarrow 5R_2 - 3R_1,
$$

This is an upper triangular matrix,

**Manufacturistic ADAM AND AND AND AND ARREST AND A STATISTIC AND IN A STATISTIC AND A STATISTIC AND A STATISTIC AND A STATISTIC AND A STATISTIC AND A STATISTIC AND <b>A** DISCOVER AND TO DISCOVER AND TO DISCOVER AND TO DISCOV

Now, using back substitution method.

$$
23 y = 15
$$
  
\n
$$
y = \frac{15}{23} = 0.6522
$$
  
\n
$$
5x + 4y = 15
$$
  
\n
$$
5x + 4(0.6522) = 15
$$
  
\n
$$
5x + 2.6088 = 15
$$
  
\n
$$
5x = 15 - 2.6088
$$
  
\n
$$
5x = 12.3912
$$
  
\n
$$
x = 2.4783
$$

Hence, the solution is ,  $x = 2.4783$ ,  $y = 0.6522$ 

3. Using the Gauss-Jordan Method solve the following equations  

$$
10x + y + z = 12, \ 2x + 10y + z = 13, \ x + y + 5z = 7
$$

**Solution:**

Interchanging the first and the last equation then,

$$
[A, B] = \begin{bmatrix} 1 & 1 & 5 & 1 \\ 2 & 10 & 1 & 13 \\ 10 & 1 & 1 & 12 \end{bmatrix}
$$

| Free PDF Study Materials                                                                           |           |
|----------------------------------------------------------------------------------------------------|-----------|
| sing back substitution method.                                                                     | 23 y = 15 |
| $y = \frac{15}{23} = 0.6522$                                                                       |           |
| $5x + 4y = 15$                                                                                     |           |
| $5x + 4(0.6522) = 15$                                                                              |           |
| $5x + 2.6088 = 15$                                                                                 |           |
| $5x = 15 - 2.6088$                                                                                 |           |
| $5x = 12.3912$                                                                                     |           |
| $x = 2.4783$                                                                                       |           |
| the solution is, $x = 2.4783, y = 0.6522$                                                          |           |
| <b>z</b> the Gauss-Jordan Method solve the following equations                                     |           |
| 10x + y + z = 12, 2x + 10x + 13, x + y + 5z = 7                                                    |           |
| an:                                                                                                |           |
| interchanging the first and the last equation then,                                                |           |
| $[A, B] = \begin{bmatrix} 2 & 10 & 1 & 13 \end{bmatrix}$                                           |           |
| $[A, B] \sim \begin{bmatrix} 0 & 8 & -9 & -1 \end{bmatrix}$                                        |           |
| $[A, B] \sim \begin{bmatrix} 0 & 8 & -9 & -1 \end{bmatrix}$                                        |           |
| $[A, B] \sim \begin{bmatrix} 0 & 1 & -1.125 & -0.125 \end{bmatrix}$                                |           |
| $\sim \begin{bmatrix} 0 & 1 & -1.125 & -0.125 \end{bmatrix}$                                       |           |
| binils - Anna University <i>A Wspip: orj W Wspip: orj W Wspip: orj W Wspip: orj W Wspip: orj W</i> |           |

# **MABER ANDREW ASSESSMENT AND A STATISTIC AND INCORD AND THE STATISTICS AND IN A STATISTICS AND IN A STATISTICS AND IN A STATISTICS AND IN A STATISTICS AND IN A STATISTICS AND IN A STATISTICS AND IN A STATISTICS AND IN A ST**

Free PDF Study Materials  
\n
$$
R_2 \leftrightarrow \frac{R_2}{8}
$$
\n
$$
\sim [0 \quad 1 \quad -1.125 \quad -0.125]
$$
\n
$$
\sim [0 \quad 1 \quad -1.125 \quad -0.125]
$$
\n
$$
R_1 \leftrightarrow R_1 - R_2
$$
\n
$$
R_3 \leftrightarrow R_3 + 9R_2
$$
\n
$$
R_1 \leftrightarrow R_1 - R_2
$$
\n
$$
R_2 \leftrightarrow R_3 + 9R_2
$$
\n
$$
\sim [0 \quad 1 \quad -1.125 \quad -0.125]
$$
\n
$$
0 \quad 0 \quad 1 \quad 1
$$
\n
$$
R_3 \leftrightarrow \frac{R_3}{-59.125}
$$
\n
$$
\sim [0 \quad 1 \quad 0 \quad 1]
$$
\n
$$
\sim [0 \quad 1 \quad 0 \quad 1]
$$
\n
$$
\sim [0 \quad 1 \quad 0 \quad 1]
$$
\n
$$
R_1 \leftrightarrow R_2 - \epsilon_1 25R_3
$$
\nthe solution is,  $x = 1, y = 1, z = 1$ 

$$
\frac{1}{\sum_{k_1}^{0} \binom{n}{k_1}} \sum_{k_1}^{0} \binom{n}{k_1} \binom{n}{k_1} \binom{n}{k
$$

 $R_2 \leftrightarrow R_2 + 1.125R_3$ 

Hence, the solution is ,  $x = 1$ ,  $y = 1$ ,  $z = 1$ 

**Manufacture Anna University Appropremeted And Andrew Strengthern Binils - Anna University Appropriated Andrew Strengthern** 

### **UNIT – I– SOLUTION OF EQUATIONS AND EIGEN VALUE PROBLEMS**

**Problems based on Gauss- Elimination Method, Gauss-Jordan Method**

### **1.Solve the system of equations by (i) Gauss- Elimination Method (ii) Gauss-Jordan Method**

 $10x - 2y + 3z = 23$ ,  $2x + 10y - 5z = -33$ ,  $3x - 4y + 10z = 41$ 

**Solution:**

### **Gauss- Elimination Method**

The given system is equivalent to

$$
\begin{bmatrix} 10 & -2 & 3 & x & 23 \\ 2 & 10 & -5 \end{bmatrix} \begin{bmatrix} y \end{bmatrix} = \begin{bmatrix} -33 \end{bmatrix}
$$

$$
\begin{bmatrix} 3 & -4 & 10 & z & 41 \end{bmatrix}
$$

AX=B

Free PDF Study Materials  
\nUNIT – + SOLUTION OF EQUATIONS AND EIGEN VALUE PROBLEMS  
\nProblems based on Gauss-Elimination Method, Gauss-Jordan Method  
\nthe system of equations by (i) Gauss-Elimination Method (ii) Gauss-Jordan Method  
\n
$$
10x - 2y + 3z = 23
$$
,  $2x + 10y - 5z = -33$ ,  $3x - 4y + 10z = 41$   
\n**10**:  
\nElimination Method  
\n**10** -2 3 x 23  
\n[2 10 -5][y] = [-33]  
\n[3 -4 10 z 41  
\n10 -2 3 x 23  
\n[2 10 -5][y] = [-33]  
\n[3 -4 10 z 41  
\n10 z 41  
\n**11**  
\n**12 13 14**  
\n**13 14**  
\n**15 16 17**  
\n**17 18**  
\n**19 10 10**  
\n**10** -2 3 23  
\n[*A*, *B*] = [2 10 -51 33]  
\n[*A*, *B*] = [2 10 -51 33]  
\n[*A*, *B*] = [2 10 -51 33]  
\n[*A*, *B*] = [2 10 -51 38]  
\n[*A*, *B*] = [2 10 -51 38]  
\n[*A*, *B*] = [2 10 -51 38]  
\n[*A*, *B*] = [2 3 23  
\n[*A*, *B*] = [2 3 23  
\n[*A*, *B*] = [2 3 23  
\n[*A*, *B*] = [2 3 23  
\n[*A*, *B*] = [2 3 23  
\n[*A*, *B*] = [2 3 23  
\n[*A*, *B*] = [2 3 23  
\n[*A*, *B*] = [2 3 23  
\n[*A*

Now, we will make the matrix A as a upper triangular.

$$
[A, B] \sim \begin{bmatrix} 10 & -2 & 3 & 23 \\ 0 & 52 & -28 & -188 \end{bmatrix}
$$
  
0 -34 91 341  

$$
R_2 \leftrightarrow 5R_2 - R_1,
$$

$$
R_3 \leftrightarrow 10R_3 - 3R_1
$$

$$
\begin{array}{cccc}\n10 & -2 & 3 & 23 \\
\sim & 0 & 52 & -28 & -188 \\
\hline\n0 & 0 & 3780 & 11340\n\end{array} = - - (1)
$$

$$
R_3 \leftrightarrow 52R_3 + 34R_2
$$

This is an upper triangular matrix,

Now, using back substitution method.

### $3780z = 11340$

# **Manufaulty Asset Acrosms** Store

 $z = \frac{1}{2700} = 3$ 11340 3780  $52y - 28z = -188$  $52y - 28(3) = -188$  $52y - 84 = -188$  $52y = -188 + 84$  $52y = -104$  $y = -^{104} = -2$ 52  $10x - 2y + 3z = 23$  $10x - 2(-2) + 3(3) = 23$  $10x + 4 + 9 = 23$  $10x + 13 = 23$  $10x = 23 - 13$  $10x = 10$  $x = 1$  $b$ inil $\int_{0x=23-13}^{10x+13=23}$ Free PDF Study Materials<br>  $z = \frac{11440}{3780} = 3$ <br>  $52y - 28z = -188$ <br>  $52y - 28(z) = -188$ <br>  $52y - 28(z) = -188$ <br>  $52y = -188 + 84$ <br>  $52y = -104$ <br>  $y = -\frac{134}{52} = -2$ <br>  $10x - 2y + 3z = 23$ <br>  $10x - 2(-2) + 3(3) = 23$ <br>  $10x + 4 + 9 = 23$ <br>  $10x + 13 = 23$ binils.com - Anna University, Polytechnic & Schools

Hence, the solution is ,  $x = 1$ ,  $y = -2$ ,  $z = 3$ 

### **Gauss- Jordan method**

Take the equation (1)

$$
[A, B] \sim \begin{bmatrix} 10 & -2 & 3 & 23 \\ 0 & 52 & -28 & -188 \\ 0 & 0 & 3780 & 11340 \end{bmatrix}
$$

Now, we will make the matrix A is diagonal matrix.

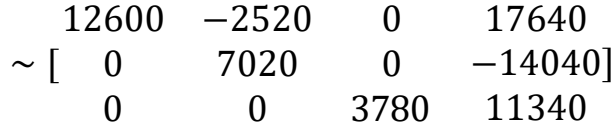

 $R_1 \leftrightarrow 1260R_1 - R_3$ 

**Mandell Structure Adapt Approximate Adapts Structure Merges Structure Merges Structure Adapts Structure Adapts Structure Adapts Structure Adapts Structure Adapts Structure Adapts Structure Adapts Structure Adapts Structur** 

 $R_2 \leftrightarrow 135R_2 + R_3$ 

88452000 0 0 88452000  $∼[$  0 7020 0 −14040 0 0 3780 11340  $R_1 \leftrightarrow 7020R_1 + 2520R_2$ 1 0 0 1  $~\sim~$  [0 1 0 −2] 0 0 1 3 Free PDF Study Materials<br>  $R_2 \leftrightarrow 702R_1 + R_3$ <br>  $R_3(452000 \text{ o } 7020 \text{ o } 300 \text{ o } -140401$ <br>  $R_1 \leftrightarrow 702R_1 + 1252R_2$ <br>  $R_2 \leftrightarrow 702R_1 + 1252R_2$ <br>  $\downarrow 0$ <br>  $\downarrow 0$ <br>  $\downarrow 0$ <br>  $\downarrow 0$ <br>  $\downarrow 0$ <br>
the solution is ,  $x = 1$ ,  $y = -2$ ,

Hence, the solution is ,  $x = 1$ ,  $y = -2$ ,  $z = 3$ 

### **2.Solve the following system of equations by Gauss elimination method.**

### **Solution:**

The given system is equivalent to

$$
AX = B
$$

Now, we will make the matrix A as a upper triangular.

$$
[A, B] \sim \begin{bmatrix} 5 & 4 & 15 \\ 0 & 23 & 15 \end{bmatrix}
$$

$$
R_2 \leftrightarrow 5R_2 - 3R_1,
$$

This is an upper triangular matrix,

Now, using back substitution method.

$$
23 y = 15
$$

$$
y = \frac{15}{23} = 0.6522
$$

$$
5x + 4y = 15
$$

$$
5x + 4(0.6522) = 15
$$

# **Mandelle Base Store** Binils - Anna University Appropriate Alays Store

$$
5x + 2.6088 = 15
$$

$$
5x = 15 - 2.6088
$$

$$
5x = 12.3912
$$

$$
x = 2.4783
$$

Hence, the solution is ,  $x = 2.4783$ ,  $y = 0.6522$ 

### **3.Using the Gauss-Jordan Method solve the following equations**

 $10x + y + z = 12$ ,  $2x + 10y + z = 13$ ,  $x + y + 5z = 7$ 

### **Solution:**

Interchanging the first and the last equation then,

Free PDF Study Materials  
\n5x + 2.6088 = 15  
\n5x = 15 - 2.6088  
\n5x = 12.3912  
\n
$$
x = 2.4783
$$
  
\nthe solution is,  $x = 2.4783$ ,  $y = 0.6522$   
\n**z** the Gauss-Jordan Method solve the following equations  
\n10x + y + z = 12, 2x + 10y + z = 13, x + y + 5z = 7  
\nmin:  
\nInterchanging the first and the last equation then,  
\n
$$
[A, B] = \begin{bmatrix} 2 & 10 & 1 & 13 \end{bmatrix}
$$
\n10 1 1 12  
\n10 1 1 12  
\n11 12  
\n12 10 1 1 13  
\n10 1 1 12  
\n13 1 1 1 1 12  
\n14.  $BI \sim \begin{bmatrix} 0 & 1 & -1.125 & -0.125 \end{bmatrix}$   
\n $\sim \begin{bmatrix} 0 & 1 & -1.125 & -0.125 \end{bmatrix}$   
\n $\sim \begin{bmatrix} 0 & 1 & -1.125 & -0.125 \end{bmatrix}$   
\n $\sim \begin{bmatrix} 0 & 1 & -1.125 & -0.125 \end{bmatrix}$   
\n $R_2 \leftrightarrow R_2$   
\n $R_2 \leftrightarrow \frac{R_2}{8}$   
\n $R_2 \leftrightarrow \frac{R_2}{8}$   
\n1 0 6.125 7.125  
\n $\sim [0 \quad 1 \quad -1.125 \quad -0.125]$   
\n0 0 -59.125 -59.125  
\n $R_1 \leftrightarrow R_1 - R_2$   
\nR<sub>3</sub>  $\leftrightarrow R_3 + 9R_2$   
\n**binils** - Anna University **Appupwopap(-AH) Bayp** Store

$$
\begin{array}{cccc}\n1 & 0 & 6.125 & 7.125 \\
\sim [0 & 1 & -1.125 & -0.125 \\
0 & 0 & -59.125 & -59.125\n\end{array}
$$

 $R_1 \leftrightarrow R_1 - R_2$ 

$$
R_3 \leftrightarrow R_3 + 9R_2
$$

# **Manufacture State Controlsting Approximately State State**

Free PDF Study Materials  
\n
$$
\begin{array}{r}\n1 & 0 & 6.125 & 7.125 \\
\sim [0 & 1 & -1.125 & -0.125] \\
0 & 0 & 1 & 1\n\end{array}
$$
\n
$$
R_3 \leftrightarrow \frac{R_3}{-59.125}
$$
\n
$$
\begin{array}{r}\n1 & 0 & 0 & 1 \\
\sim [0 & 1 & 0 & 1] \\
0 & 0 & 1 & 1\n\end{array}
$$
\n
$$
R_1 \leftrightarrow R_1 - 6.125R_3,
$$
\n
$$
R_2 \leftrightarrow R_2 + 1.125R_3
$$
\nthe solution is,  $x = 1, y = 1, z = 1$ 

Hence, the solution is ,  $x = 1$ ,  $y = 1$ ,  $z = 1$ 

# binils.com

**Manufacture State Controlsting Approximately State State** 

### **UNIT – III– SOLUTION OF EQUATIONS AND EIGEN VALUE PROBLEMS**

**Problems based on** Gauss-Jacobi method and Gauss-Seidal method

### **Iterative methods**

The types of iterative methods are

- (i) Gauss-Jacobi method
- (ii) Gauss-Seidal method

**1.Solve the system of equations by (i) Gauss- Jacobi Method (ii) Gauss-Seidal**

Method  $27x + 6y - z = 85$ ,  $x + y + 54z = 110$ ,  $6x + 15y + 2z = 72$ 

### **Solution:**

As the coefficient matrix is not diagonally dominant we rewrite the equations  

$$
27x + 6y - z = 85, 6x + 15y + 2z = 72,
$$

$$
x+y+54z=110,
$$

Since the diagonal elements are dominant in the coefficient matrix, we write, x, y, z as

follows:

 = 1 [85 − 6 + ] 27 1 = 15 1 = [72 − 6 − 2] [110 − − ] 54 binils - Anna University App on Play Store Free PDF Study Materials

### **Gauss- Jacobi Method**

Let the initial values be  $x = 0$ ,  $y = 0$ ,  $z = 0$ 

### **First iteration**

# **Mass Anna University Appropred Mayer Schones**

$$
x^{(1)} = \frac{1}{27} [85] = 3.148
$$

$$
y^{(1)} = \frac{1}{15} [72] = 4.8
$$

$$
z^{(1)} = \frac{1}{54} [110] = 2.037
$$

### **Second iteration**

$$
x^{(2)} = \frac{1}{27} [85 - 6y^{(1)} + z^{(1)}] = \frac{1}{27} [85 - 6(4.8) + (2.037)] = 2.157
$$
  

$$
y^{(2)} = \frac{1}{15} [72 - 6x^{(1)} - 2z^{(1)}] = \frac{1}{15} [72 - 6(3.148) - 2(2.037)] = 3.269
$$
  

$$
z^{(2)} = \frac{1}{54} [110 - x^{(1)} - y^{(1)}] = \frac{1}{54} [110 - 3.148 - 4.8] = 1.890
$$

### **Third iteration**

$$
x^{(3)} = \frac{1}{27} [85 - 6y^{(2)} + z^{(2)}] = \frac{1}{27} [85 - 6(3.269) + (1.890)] = 2.492
$$
  

$$
y^{(3)} = \frac{1}{15} [72 - 6x^{(2)} - 2z^{(2)}] = \frac{1}{15} [72 - 6(2.157) - 2(1.890)] = 3.685
$$
  

$$
z^{(3)} = \frac{1}{54} [110 - x^{(2)} - y^{(2)}] = \frac{1}{54} [110 - 2.157 - 3.269] = 1.937
$$

### **Fourth iteration**

Free PDF Study Materials  
\n
$$
x^{(1)} = \frac{1}{27} [85] = 3.148
$$
  
\n $y^{(1)} = \frac{1}{15} [72] = 4.8$   
\n $z^{(1)} = \frac{1}{54} [110] = 2.037$   
\n**d iteration**  
\n $x^{(2)} = \frac{1}{27} [85 - 6y^{(1)} + z^{(1)}] = \frac{1}{27} [85 - 6(4.8) + (2.037)] = 2.157$   
\n $y^{(2)} = \frac{1}{15} [72 - 6x^{(1)} - 2z^{(1)}] = \frac{1}{15} [72 - 6(3.148) - 2(2.037)] = 3.269$   
\n $z^{(2)} = \frac{1}{54} [110 - x^{(1)} - y^{(1)}] = \frac{1}{54} [110 - 3.148 - 4.8] = 1.890$   
\n**teration**  
\n $x^{(3)} = \frac{1}{27} [85 - 6y^{(2)} + z^{(2)}] = \frac{1}{27} [85 - 6(3.269) + (1.890)] = 2.492$   
\n $y = \frac{1}{15} [72 - 6 \cdot (2) - 2z^{(2)}] = \frac{1}{27} [85 - 6(3.269) + (1.890)] = 3.685$   
\n $z^{(3)} = \frac{1}{54} [110 - x^{(2)} - y^{(2)}] = \frac{1}{54} [110 - 2.157 - 3.269] = 1.937$   
\n**iteration**  
\n $x^{(4)} = \frac{1}{27} [85 - 6y^{(3)} + z^{(3)}] = \frac{1}{27} [85 - 6(3.685) + (1.937)] = 2.401$   
\n $y^{(4)} = \frac{1}{15} [72 - 6x^{(3)} - 2z^{(3)}] = \frac{1}{15} [72 - 6(2.492) - 2(1.937)] = 3.545$   
\n $z^{(4)} = \frac{1}{54} [$ 

### **Fifth iteration**

$$
x^{(5)} = \frac{1}{27} [85 - 6y^{(4)} + z^{(4)}] = \frac{1}{27} [85 - 6(3.545) + (1.923)] = 2.432
$$
  

$$
y^{(5)} = \frac{1}{15} [72 - 6x^{(4)} - 2z^{(4)}] = \frac{1}{15} [72 - 6(2.401) - 2(1.923)] = 3.583
$$

# **Manufacture Anna University Appropremeted And Andrew Strengthern Binils - Anna University Appropriated Andrew Strengthern**

binils.com - Anna University, Polytechnic & Schools  
\nFree PDF Study Materials

\n
$$
z^{(5)} = \frac{1}{54} [110 - x^{(4)} - y^{(4)}] = \frac{1}{54} [110 - 2.401 - 3.545] = 1.927
$$

### **Sixth iteration**

$$
x^{(6)} = \frac{1}{27} [85 - 6y^{(5)} + z^{(5)}] = \frac{1}{27} [85 - 6(3.583) + (1.927)] = 2.423
$$
  

$$
y^{(6)} = \frac{1}{15} [72 - 6x^{(5)} - 2z^{(5)}] = \frac{1}{15} [72 - 6(2.4332) - 2(1.927)] = 3.570
$$
  

$$
z^{(6)} = \frac{1}{54} [110 - x^{(5)} - y^{(5)}] = \frac{1}{54} [110 - 2.432 - 3.583] = 1.926
$$

### **Seventh iteration**

Free PDF Study Materials  
\n
$$
z^{(5)} = \frac{1}{54} [110 - x^{(4)} - y^{(4)}] = \frac{1}{54} [110 - 2.401 - 3.545] = 1.927
$$
\n
$$
x^{(6)} = \frac{1}{27} [85 - 6y^{(5)} + z^{(5)}] = \frac{1}{27} [85 - 6(3.583) + (1.927)] = 2.423
$$
\n
$$
y^{(6)} = \frac{1}{15} [72 - 6x^{(5)} - 2z^{(5)}] = \frac{1}{15} [72 - 6(2.4332) - 2(1.927)] = 3.570
$$
\n
$$
z^{(6)} = \frac{1}{54} [110 - x^{(5)} - y^{(5)}] = \frac{1}{54} [110 - 2.432 - 3.583] = 1.926
$$
\nth iteration

\n
$$
x^{(7)} = \frac{1}{27} [85 - 6y^{(6)} + z^{(6)}] = \frac{1}{27} [85 - 6(3.570) + (1.926)] = 2.426
$$
\n
$$
y^{(7)} = \frac{1}{15} [72 - 6x^{(6)} - 2z^{(6)}] = \frac{1}{15} [72 - 6(2.423) - 2(1.926)] = 3.574
$$
\n
$$
z^{(7)} = \frac{1}{15} [110 - x^{(6)} = y^{(6)}] = \frac{1}{15} [110 - 2.423 - 3.570] = 1.926
$$
\niteration

\n
$$
x^{(8)} = \frac{1}{27} [85 - 6y^{(7)} + z^{(7)}] = \frac{1}{27} [85 - 6(3.574) + (1.926)] = 2.425
$$
\n
$$
y^{(8)} = \frac{1}{15} [72 - 6x^{(7)} - 2z^{(7)}] = \frac{1}{15} [72 - 6(2.426) - 2(1.926)] = 3.573
$$
\n
$$
z^{(8)} = \frac{1}{54} [110 - x^{(
$$

### **Eighth**

$$
x^{(8)} = \frac{1}{27} [85 - 6y^{(7)} + z^{(7)}] = \frac{1}{27} [85 - 6(3.574) + (1.926)] = 2.425
$$
  
\n
$$
y^{(8)} = \frac{1}{15} [72 - 6x^{(7)} - 2z^{(7)}] = \frac{1}{15} [72 - 6(2.426) - 2(1.926)] = 3.573
$$
  
\n
$$
z^{(8)} = \frac{1}{54} [110 - x^{(7)} - y^{(7)}] = \frac{1}{54} [110 - 2.426 - 3.574] = 1.926
$$

### **Ninth iteration**

$$
x^{(9)} = \frac{1}{27} [85 - 6y^{(8)} + z^{(8)}] = \frac{1}{27} [85 - 6(3.573) + (1.926)] = 2.426
$$
  

$$
y^{(9)} = \frac{1}{15} [72 - 6x^{(8)} - 2z^{(8)}] = \frac{1}{15} [72 - 6(2.425) - 2(1.926)] = 3.573
$$
  

$$
z^{(9)} = \frac{1}{54} [110 - x^{(8)} - y^{(8)}] = \frac{1}{54} [110 - 2.425 - 3.573] = 1.926
$$

**Tenth iteration**

# **Manufacture Anna University Appropremeted And Andrew Strengthern Binils - Anna University Appropriated Andrew Strengthern**

\n 2.432  
\n
$$
x^{(10)} = \frac{1}{27} [85 - 6y^{(0)} + z^{(0)}] = \frac{1}{27} [85 - 6(3.573) + (1.926)] = 2.426
$$
\n
$$
y^{(10)} = \frac{1}{15} [72 - 6x^{(0)} - 2z^{(0)}] = \frac{1}{15} [72 - 6(2.426) - 2(1.926)] = 3.573
$$
\n
$$
z^{(10)} = \frac{1}{54} [110 - x^{(0)} - y^{(0)}] = \frac{1}{54} [110 - 2.426 - 3.573] = 1.926
$$
\n

\n\n 2.573, 
$$
z = 2.426, y = 3.573, z = 1.926,
$$
\n

\n\n 2.687  
\n 3.99  
\n 4.100  
\n 5.111  
\n 6.111  
\n 7.120  
\n 7.131  
\n 8.133  
\n 9.141  
\n 1.15  
\n 1.16  
\n 1.17  
\n 1.17  
\n 1.17  
\n 1.17  
\n 1.17  
\n 1.17  
\n 1.17  
\n 1.17  
\n 1.17  
\n 1.17  
\n 1.17  
\n 1.17  
\n 1.17  
\n 1.17  
\n 1.17  
\n 1.17  
\n 1.17  
\n 1.17  
\n 1.17  
\n 1.17  
\n 1.17  
\n 1.17  
\n 1.17  
\n 1.17  
\n 1.17  
\n 1.17  
\n 1.17  
\n 1.17  
\n 1.17  
\n 1.17  
\n 1.17  
\n 1.17  
\n 1.17  
\n 1.17  
\n 1.17  
\n 1.17  
\n 1.17  
\n 1.17  
\n 1.

Hence,  $x = 2.426$ ,  $y = 3.573$ ,  $z = 1.926$ ,

Correct to three decimal places.

### **Gauss- Seidal Method**

Let the initial values be  $y = 0, z = 0$ 

### **First iteration**

$$
x^{(1)} = \frac{1}{27} [85 - 6y^{(0)} + z^{(0)}] = \frac{1}{27} [85 - 6(0) + (0)] = 3.148
$$
  

$$
y^{(1)} = \frac{1}{15} [72 - 6x^{(1)} - 2z^{(0)}] = \frac{1}{15} [72 - 6(3.148) - 0] = 3.541
$$
  

$$
z^{(1)} = \frac{1}{54} [110 - x^{(1)} - y^{(1)}] = \frac{1}{54} [110 - 3.148 - 3.541] = 1.913
$$

### **Second iteration**

$$
x^{(2)} = \frac{1}{27} [85 - 6y^{(1)} + z^{(1)}] = \frac{1}{27} [85 - 6(3.541) + (1.913)] = 2.432
$$
  

$$
y^{(2)} = \frac{1}{15} [72 - 6x^{(2)} - 2z^{(1)}] = \frac{1}{15} [72 - 6(2.432) - 2(1.913)] = 3.572
$$
  

$$
z^{(2)} = \frac{1}{54} [110 - x^{(2)} - y^{(2)}] = \frac{1}{54} [110 - 2.432 - 3.572] = 1.926
$$

### **Third iteration**

$$
x^{(3)} = \frac{1}{27} [85 - 6y^{(2)} + z^{(2)}] = \frac{1}{27} [85 - 6(3.572) + (1.926)] = 2.426
$$
  
\n
$$
y^{(3)} = \frac{1}{15} [72 - 6x^{(3)} - 2z^{(2)}] = \frac{1}{15} [72 - 6(2.426) - 2(1.926)] = 3.573
$$
  
\n
$$
z^{(3)} = \frac{1}{54} [110 - x^{(3)} - y^{(3)}] = \frac{1}{54} [110 - 2.426 - 3.573] = 1.926
$$
  
\n**binils - Anna University Agapprompc and gydne.6997**

### **Fourth iteration**

Free PDF Study Materials  
\n
$$
x^{(4)} = \frac{1}{27} [85 - 6y^{(3)} + z^{(3)}] = \frac{1}{27} [85 - 6(3.573) + (1.926)] = 2.426
$$
\n
$$
y^{(4)} = \frac{1}{15} [72 - 6x^{(4)} - 2z^{(3)}] = \frac{1}{15} [72 - 6(2.426) - 2(1.926)] = 3.573
$$
\n
$$
z^{(4)} = \frac{1}{54} [110 - x^{(4)} - y^{(4)}] = \frac{1}{54} [110 - 2.426 - 3.573] = 1.926
$$
\n
$$
x = 2.426, y = 3.573, z = 1.926,
$$
\nthe system of equations by Gauss-Seidal Method  
\n
$$
4x + 2y + z = 85, x + 5y - z = 110, x + y + 8z = 20
$$
\n
$$
x = \frac{1}{5}[10 - x + z]
$$
\nAs the coefficient matrix is diagonally dominant solving x,y,z, we get\n
$$
z = \frac{1}{8}[20 - x - y]
$$
\ninitial values be  $y = 0, z = 0$ \n
$$
x^{(1)} = \frac{1}{4}[14 - \frac{2}{3}y^{(0)} - z^{(0)}] = \frac{1}{4}[14 - 2(0) - (0)] = 3.5
$$
\n
$$
y^{(1)} = \frac{1}{5}[20 - x^{(1)} - y^{(1)}] = \frac{1}{8}[20 - 3.5 - 1.3] = 1.9
$$
\n
$$
d \text{ iteration}
$$
\n
$$
x^{(2)} = \frac{1}{4}[14 - \frac{2}{3}y^{(1)} - \frac{1}{2}y^{(1)}] = \frac{1}{4}[14 - 2(1.3) - (1.9)^{\frac{1}{2}} = 2.375
$$
\n
$$
b\n**limits** = **Omega**
$$

Hence,  $x = 2.426$ ,  $y = 3.573$ ,  $z = 1.926$ ,

### **2.Solve the system of equations by Gauss-Seidal Method**

$$
4x + 2y + z = 85, \ \ x + 5y - z = 110, \ \ x + y + 8z = 20
$$

**Solution:**

As the coefficient matrix is diagonally dominant solving x,y,z, we get

$$
y = \frac{1}{5}[10 - x + z] \qquad \qquad y = \frac{1}{8}[14 - 2y - z]
$$
\n
$$
z = \frac{1}{8}[20 - x - y]
$$

Let the initial values be  $y = 0, z = 0$ 

### **First iteration**

$$
x^{(1)} = \frac{1}{4} [14 - \frac{3}{2} (0) - \frac{1}{2} (0)] = \frac{1}{4} [14 - 2(0) - (0)] = 3.5
$$
  

$$
y^{(1)} = \frac{1}{5} [10 - x^{(1)} + \frac{1}{2} (0)] = \frac{1}{5} [10 - 3.5 + 0] = 1.3
$$
  

$$
z^{(1)} = \frac{1}{8} [20 - x^{(1)} - y^{(1)}] = \frac{1}{8} [20 - 3.5 - 1.3] = 1.9
$$

**Second iteration**

$$
x^{(2)} = \frac{1}{4} [14 - 3^{\t(1)} - z^{(1)}] = \frac{1}{4} [14 - 2(1.3) - (1.9)] = 2.375
$$

**MABABIS - Anna University Appropred Mayers to reset** 

binils.com - Anna University, Polytechnic & Schools  
\nFree PDF Study Materials

\n
$$
y^{(2)} = \frac{1}{5}[10 - x^{(2)} + z^{(1)}] = \frac{1}{5}[10 - 2.375 + 1.9] = 1.905
$$
\n
$$
z^{(2)} = \frac{1}{8}[20 - x^{(2)} - y^{(2)}] = \frac{1}{8}[20 - 2.375 - 1.905] = 1.965
$$

### **Third iteration**

$$
x^{(3)} = \frac{1}{4} [14 - \frac{3}{2} (2) - \frac{1}{2} (2)] = \frac{1}{4} [14 - 2(1.905) - (1.965)] = 2.056
$$
  

$$
y^{(3)} = \frac{1}{5} [10 - x^{(3)} + \frac{1}{2} (2)] = \frac{1}{5} [10 - 2.056 + 1.965] = 1.982
$$
  

$$
z^{(3)} = \frac{1}{8} [20 - x^{(3)} - y^{(3)}] = \frac{1}{8} [20 - 2.056 - 1.982] = 1.995
$$

### **Fourth iteration**

$$
x^{(4)} = \frac{1}{4} [14 - \frac{3}{2} (3) - \frac{3}{2} 3] = \frac{1}{4} [14 - \frac{2(1.982) - (1.995)}{2} = 2.010
$$
  

$$
y^{(4)} = \frac{1}{1} [10 - x^{(4)} + \frac{2}{3} 3] = \frac{1}{1} [10 - 2.010 + 1.995] = 1.997
$$
  

$$
z^{(4)} = \frac{1}{8} [20 - x^{(4)} - \frac{1}{2} 3] = \frac{1}{1} [20 - 2.010 - 1.997] = 1.999
$$

### **Fifth iteration**

$$
x^{(5)} = \frac{1}{4} [14 - \frac{3}{2}(4) - \frac{1}{2}(4)] = \frac{1}{4} [14 - 2(1.997) - (1.999)] = 2.002
$$
  

$$
y^{(5)} = \frac{1}{5} [10 - x^{(5)} + \frac{1}{2}(4)] = \frac{1}{5} [10 - 2.002 + 1.999] = 1.999
$$
  

$$
z^{(5)} = \frac{1}{8} [20 - x^{(5)} - y^{(5)}] = \frac{1}{8} [20 - 2.002 - 1.999] = 2
$$

### **Sixth iteration**

Free PDF Study Materials  
\n
$$
y^{(2)} = \frac{1}{5}[10 - x^{(2)} + z^{(1)}] = \frac{1}{5}[10 - 2.375 + 1.9] = 1.905
$$
\n
$$
z^{(2)} = \frac{1}{8}[20 - x^{(2)} - y^{(2)}] = \frac{1}{4}[20 - 2.375 - 1.905] = 1.965
$$
\n
$$
z^{(3)} = \frac{1}{4}[14 - \frac{2}{3}(2) - \frac{2}{3}(2)] = \frac{1}{4}[14 - 2(1.905) - (1.965)] = 2.056
$$
\n
$$
y^{(3)} = \frac{1}{5}[10 - x^{(3)} + z^{(2)}] = \frac{1}{5}[10 - 2.056 + 1.965] = 1.982
$$
\n
$$
z^{(3)} = \frac{1}{8}[20 - x^{(3)} - y^{(3)}] = \frac{1}{8}[20 - 2.056 - 1.982] = 1.995
$$
\n
$$
\text{iteration}
$$
\n
$$
y^{(4)} = \frac{1}{4}[14 - \frac{2}{3}(3) - \frac{1}{2}(3)] = \frac{1}{4}[14 - 2(1.982) - (1.995)] = 2.010
$$
\n
$$
y^{(4)} = \frac{1}{4}[14 - \frac{2}{3}(3) - \frac{1}{3}(3)] = \frac{1}{4}[10 - 2.010 + 1.995] = 1.997
$$
\n
$$
z^{(4)} = \frac{1}{8}[20 - \frac{1}{x^{(4)}} - \frac{1}{y^{(4)}}] = \frac{1}{8}[20 - \frac{2.010}{2.010} - \frac{1.997}{2.997}] = 1.999
$$
\n
$$
y^{(5)} = \frac{1}{4}[14 - \frac{2}{3}(4) - \frac{1}{2}(4)] = \frac{1}{4}[14 - 2(1.997) - (1.999)] = 2.002
$$
\n
$$
y^{(5)} = \frac{1}{4}[14 - \frac{2}{3}(5) - \frac{1}{2}(5)] = \frac{1}{4}[14 -
$$

**MA8452 STATISTIC AND NUMERICAL METHODS**

### **Seventh iteration**

$$
\text{Free PDF Study Materials}
$$
\nth iteration

\n
$$
x^{(7)} = \frac{1}{4} [14 - 2 \quad \text{(6)} - z \quad \text{(7)} = \frac{1}{4} [14 - 2(2.001) - (2)] = 2
$$
\n
$$
y^{(7)} = \frac{1}{5} [10 - x \quad \text{(7)} + z \quad \text{(8)} = \frac{1}{5} [10 - 2 + 2] = 2
$$
\n
$$
z^{(7)} = \frac{1}{8} [20 - x \quad \text{(7)} - y \quad \text{(7)} = \frac{1}{8} [20 - 2 - 2] = 2
$$
\ninteration

\n
$$
x^{(8)} = \frac{1}{4} [14 - 2 \quad \text{(7)} - z \quad \text{(7)} = \frac{1}{4} [14 - 2(2) - (2)] = 2
$$
\n
$$
y^{(8)} = \frac{1}{5} [10 - x \quad \text{(8)} + z \quad \text{(9)} = \frac{1}{5} [10 - 2 + 2] = 2
$$
\n
$$
z^{(8)} = \frac{1}{8} [20 - x \quad \text{(9)} - y \quad \text{(8)} = \frac{1}{8} [20 - 2 - 2] = 2
$$
\n
$$
x = 2, y = 2, z = 2, \text{ and}
$$
\nSimilarly, **Applying Aappinging**

\nSo, **Example 1**

### **Eighth iteration**

$$
x^{(8)} = \frac{1}{4} [14 - 3^{\binom{7}{2}} - z^{(7)}] = \frac{1}{4} [14 - 2(2) - (2)] = 2
$$
  

$$
y^{(8)} = \frac{1}{5} [10 - x^{(8)} + z^{(7)}] = \frac{1}{5} [10 - 2 + 2] = 2
$$
  

$$
z^{(8)} = \frac{1}{8} [20 - x^{(8)} - y^{(8)}] = \frac{1}{8} [20 - 2 - 2] = 2
$$

Hence, 
$$
x = 2, y = 2, z = 2
$$
.

# **Manufacture Anna University Appropremeted Andrews**

### **UNIT – III– SOLUTION OF EQUATIONS AND EIGEN VALUE PROBLEMS**

### **PROBLEMS BASED ON EIGENVALUES OF A MATRIX BY POWER METHOD**

 $1 -3 2$ **1.Find** the numerically largest Eigenvalue of  $A = \begin{bmatrix} 4 & 4 & -1 \end{bmatrix}$  by power method.  $6<sup>3</sup>$ 

**Solution:**

1 Let  $X_1 = [0]$  be an arbitrary initial Eigenvector.  $\theta$ 

$$
AX_1 = \begin{bmatrix} 1 & -3 & 2 & 1 & 1 & 0.2 \\ 4 & 4 & -1 \end{bmatrix} \begin{bmatrix} 0 \end{bmatrix} = \begin{bmatrix} 4 \end{bmatrix} = 6 \begin{bmatrix} 0.7 \end{bmatrix} = 6X_2
$$
  
6 3 5 0 6 1

2=1−3244−16350.20.71=0.12.68.3=8.3 00.31=8.33

Free PDF Study Materials  
\nUNIT – III- SOLUTION OF EQUATIONS AND EIGEN VALUE PROBLEMS  
\nPROBLEMS BASED ON EIGENVALUES OF A MATIRIX BY POWER METHOD  
\nthe numerically largest Eigenvalue of 
$$
A = \begin{bmatrix} 1 & -3 & 2 \\ 4 & 4 & -1 \end{bmatrix}
$$
 by power method.  
\nIn:  
\n $X_1 = [0]$  be an arbitrary initial Eigenvector.  
\n $AX_1 = \begin{bmatrix} 1 & -3 & 2 & 1 \\ 4 & 4 & -1 \end{bmatrix} [0] = \begin{bmatrix} 4 \\ 4 & 6 \end{bmatrix} = 6 \begin{bmatrix} 0.7 \end{bmatrix} = 6X_2$   
\n $AX_2 = I - 3244 - 16350.20.7I = 0.12.68.3 = 8.3 \quad 00.3I = 8.3X3$   
\n $AX_2 = \begin{bmatrix} 1 & -3 & 2 & 0 \\ 6 & 3 & 5 & 0 \end{bmatrix} = \begin{bmatrix} 1 & 0 & 0 \\ 0 & 6 & 1 \end{bmatrix} = 5.9X_4$   
\n $AX_3 = \begin{bmatrix} 1 & -3 & 2 & 0 \\ 6 & 3 & 5 & 1 \end{bmatrix} = \begin{bmatrix} 0.2 \end{bmatrix} = 5.9$   
\n $AX_4 = \begin{bmatrix} 4 & 4 & -1 \end{bmatrix} [0] = \begin{bmatrix} 0.3 \end{bmatrix} = 5.2 \begin{bmatrix} 0.3 \end{bmatrix} = 5.9X_4$   
\n $AX_5 = \begin{bmatrix} 4 & 4 & -1 \end{bmatrix} [0] = \begin{bmatrix} 0.6 \end{bmatrix} = 7.4 \begin{bmatrix} 0.1 \end{bmatrix} = 7.4X_6$   
\n $AX_5 = \begin{bmatrix} 4 & 4 & -1 \end{bmatrix} [0.1] = [0.6] = 7.4 \begin{bmatrix} 0.1 \end{bmatrix} = 7.4X_6$   
\n $AX_6 = \begin{bmatrix} 4 & 4 & -1 \end{bmatrix} [0.1] = [0.6] = 7.4 \begin{bmatrix} 0.1 \end{bmatrix} = 7.1X_7$   
\n $AX_6 = \begin{bmatrix}$ 

 $K_6 = X_7$ , Hence, the numerically largest Eigenvalue=7 and the corresponding Eigenvector =

0.3 [0.1] 1

 $1\quad 6\quad 1$ **2. Find the dominant Eigenvalue and the corresponding Eigenvector of**  $A = \begin{bmatrix} 1 & 2 & 0 \end{bmatrix}$ **. Find**  $0 \quad 0 \quad 3$ 

**also the least latent root and hence the third Eigenvalue also.**

# **Mass Anna University Approprees And Bytheres**

**Solution:**

1 Let  $X_1 = [0]$  be an arbitrary initial Eigenvector.  $\Omega$ 

$$
AX_1 = \begin{bmatrix} 1 & 6 & 1 & 1 & 1 & 1 \\ 1 & 2 & 0 & 0 & 0 \end{bmatrix} \begin{bmatrix} 0 \end{bmatrix} = \begin{bmatrix} 1 \end{bmatrix} = 1 \begin{bmatrix} 1 \end{bmatrix} = 1 X_2
$$
  

$$
AX_2 = \begin{bmatrix} 1 & 6 & 1 & 1 & 7 & 1 \\ 1 & 2 & 0 & 0 & 1 \end{bmatrix} \begin{bmatrix} 1 \end{bmatrix} = \begin{bmatrix} 3 \end{bmatrix} = 7 \begin{bmatrix} 0.4 \end{bmatrix} = 7 X_3
$$

3=16112000310.40=3.41.80=3.4 10.50=3.4 4

$$
AX_4 = \begin{bmatrix} 1 & 6 & 1 & 1 & 4 & 1 \\ 1 & 2 & 0 & 0 \\ 0 & 0 & 3 & 0 & 0 \end{bmatrix} \begin{bmatrix} 0.5 \end{bmatrix} = \begin{bmatrix} 2 \\ 0 \end{bmatrix} = 4 \begin{bmatrix} 0.5 \\ 0 \end{bmatrix} = 4 \begin{bmatrix} 0.5 \\ 0 \end{bmatrix}
$$

 $X_4 = X_5$ , Hence, the numerically largest Eigenvalue=7 and the corresponding Eigenvector =

$$
\bigcup_{[0.5]}^{1}
$$
 **binils.com**

∴ Dominant Eigenvalue= 4 ; corresponding Eigenvector is  $(1 \ 0.5 \ 0)$ 

To find the least Eigenvalue, let  $B = A - 4I$  since  $\lambda_1 = 4$ 

$$
\therefore B = \begin{bmatrix} 1 & 6 & 1 & 4 & 0 & 0 & -3 & 6 & 1 \\ 1 & 2 & 0 & -[0 & 4 & 0] & = \begin{bmatrix} 1 & -2 & 2 & 0 \\ 0 & 0 & 3 & 0 & 0 & 4 \end{bmatrix}
$$

We will find the dominant Eigenvalue of B

1 Let  $Y_1 = [0]$  be the initial Eigenvector. 0

Free PDF Study Materials  
\n**1**  
\n
$$
= [0] \text{ be an arbitrary initial Eigenvector.}
$$
\n
$$
AX_1 = \begin{bmatrix} 1 & 6 & 1 & 1 & 1 & 1 \\ 0 & 2 & 0 & 1 & 0 & 0 \\ 0 & 0 & 3 & 0 & 0 & 0 \\ 0 & 0 & 1 & 0 & 1 & 7 & 1 \\ 0 & 0 & 3 & 0 & 0 & 0 \\ 0 & 3 & 0 & 0 & 0 & 0 \\ 0 & 3 & 0 & 0 & 0 & 0 \end{bmatrix}
$$
\n
$$
AX_2 = \begin{bmatrix} 1 & 2 & 0 & 1 & 1 & 7 & 1 \\ 1 & 2 & 1 & 1 & 7 & 1 & 4 & 1 \\ 0 & 0 & 3 & 0 & 0 & 0 & 0 \\ 0 & 0 & 3 & 0 & 0 & 0 & 0 \\ 0 & 0 & 3 & 0 & 0 & 0 & 0 \\ 0 & 0 & 3 & 0 & 0 & 0 & 0 \end{bmatrix}
$$
\n
$$
X3=16112000310.40=3.41.80=3.410.50=3.4144
$$
\n
$$
AX_4 = \begin{bmatrix} 1 & 2 & 0 & 0 & 0 & 1 \\ 1 & 2 & 1 & 1 & 4 & 1 \\ 0 & 0 & 3 & 0 & 0 & 0 & 0 \\ 0 & 3 & 0 & 0 & 0 & 0 & 0 \\ 0 & 0 & 3 & 0 & 0 & 4 & 0 \\ 0 & 0 & 3 & 0 & 0 & 4 & 0 & 0 \\ 0 & 0 & 3 & 0 & 0 & 4 & 0 & 0 \\ 0 & 0 & 3 & 0 & 0 & 4 & 0 & 0 \\ 0 & 0 & 3 & 0 & 0 & 4 & 0 & 0 \\ 0 & 0 & 0 & 2 & 0 & 0 & 0 \end{bmatrix}
$$
\nFind the dominant Eigenvalue of B  
\n
$$
BY_1 = \begin{bmatrix} 1 & 2 & 2 & 1 & 1 & -3 \\ 1 & -2 & 2 & 1 & 0 & 1 & -3 \\ 0 & 0 & -2 & 0 & 0 & 0 \\ 0 & 0 & -2 & 0 & 0 & 0 \\ 0 & 0 & -2 & 0 & 0 & 0 \\ 0 & 0 & -
$$

# **Mass Anna University Appropred Mayer Scheres**

$$
BY_3 = \begin{bmatrix} -3 & 6 & 1 & 1 & -5 & 1 \\ 1 & -2 & 2 & -0.3333 \end{bmatrix} = \begin{bmatrix} -5 & 1 & 1 \\ 1.6666 & -5 & -0.3333 \end{bmatrix} = -5 Y_4
$$

Dominant Eigenvalue of B is  $-5$ .

Adding 4, smallest Eigenvalue of  $A = -5 + 4 = -1$ 

Sum of the Eigenvalues=Trace of  $A = 1 + 2 + 3 = 6$ 

$$
4+(-1)+\lambda_3=6,
$$

 $\therefore \lambda_3 = 3.$ 

All thethree Eigenvalues are  $4,3, -1$ 

# binils.com Free PDF Study Materials<br>  $BV_s = \begin{bmatrix} -3 & 6 & 1 & -5 \ 1 & -2 & 2 & 1 & -0.3333 \end{bmatrix} = \begin{bmatrix} 1.6666 \end{bmatrix} = -5 \begin{bmatrix} 1 & 0.3333 \end{bmatrix} = -5 \text{ Y}$ <br>  $D$   $D$   $D$   $D$   $D$   $D$   $D$   $D$   $D$   $D$   $D$   $D$   $D$   $D$   $D$   $D$

**Mass Anna University Approprees And Algencies** 

### **UNIT – III– SOLUTION OF EQUATIONS AND EIGEN VALUE PROBLEMS**

### **Problems based on NEWTON RAPHSON methods**

### **Introduction:**

To find a value  $x_0$  such that  $f(x_0) = 0$ . If  $f(x)$  is a polynomial, then the equation  $f(x) = 0$ 

is called an **algebraic equation**.

Equations which involve transcendental functions like  $sin\ x$ ,  $cos\ x$ ,  $tan\ x$ ,  $log\ x$ ,  $e^x$  etc are

### called **transcendental equations**.

 $x^2 - 2x + 3 = 0$ ,  $x^3 - 4x^2 = 5x - 7 = 0$ ,  $4x^4 - 5x^2 + 2x - 5 = 0$  are some examples of

algebraic equations.

 $xe^{x}-2=0$ ,  $2x^{2}=4cos x=0$ ,  $xlog x=12=0$  are some examples of transcendental equations. Any value of a for which  $f(a) = 0$  is called a **root or solution of the equation**  $f(x) = 0$ . Geometrically, the point at which a curve  $y = f(x)$  intersects the x – axis is a root of the equation  $f(x) = 0$ binils.co Free PDF Study Materials<br>
UNIT-III-SOLUTION OF EQUATIONS AND EIGEN VALUE PROBLEMS<br>
Problems based on NEWTON RAPHSON methods<br>
Letion:<br>
Letion:<br>
Letion:<br>
Letion:<br>
Letion:<br>
Letion:<br>
Store Free Store Free PDF Study Materials

### **NEWTON'S METHOD (OR NEWTON-RAPHSON METHOD)**

$$
x_{n+1} = x_n \frac{f(x_n)}{f'(x_n)}, \ n = 0, 1, 2, \dots
$$

**1.** Find the positive root of  $x^4 - x = 10$  correct to three decimal places using Newton-

**Raphson method.**

**Solution:**

# **Manufacturistic ADD AND AND AND MAGE AND RESPONDED AND ATTACK AND A STATISTIC POINT AND A STATISTIC POINT AND A STATISTIC POINT AND RESPONDED A STATISTIC POINT AND <b>A** DISC **A** DISC **A** DISC **RESPONDED A STATIST**

Given,  $x^4 - x = 10$ 

$$
f(x) = x^{4} - x - 10
$$
  
\n
$$
f(0) = 0 - 0 - 10 = -10 (-ive)
$$
  
\n
$$
f(1) = 1^{4} - 1 - 10 = -10 (-ive)
$$
  
\n
$$
f(2) = 2^{4} - 2 - 10 = 4 (+ive),
$$

So, a root lies between 1 and 2.

Here,  $|f(1)| > |f(2)|$ 

Therefore, the root is nearer to 2.

Let us take,  $x_0 = 2$ 

Given, 
$$
x^4 - x = 10
$$

\n
$$
f(x) = x^4 - x - 10
$$
\n
$$
f(0) = 0 - 0 - 10 = -10 \quad (-ive)
$$
\n
$$
f(1) = 1^4 - 1 - 10 = -10 \quad (-ive)
$$
\n
$$
f(2) = 2^4 - 2 - 10 = 4 \quad (+ive),
$$
\nSo, a root lies between 1 and 2.

\nHere,  $|f(1)| > |f(2)|$ 

\nTherefore, the root is nearer to 2.

\nLet us take,  $x_0 = 2$ 

\nN-R Formula,  $x_{n+1} = x_n \frac{f(x_n)}{f(x_n)}$ ,  $n = 0,1,2,...$ 

\nPut,  $n = 0$ 

\n
$$
x_1 = x_0 - \frac{f(x_0)}{f(x_0)} = x_0 - \frac{x_0^4 - x_0 - 10}{4x_0^3 - 1}
$$
\n
$$
= 2 - \frac{2^4 - 2 - 10}{4(2)^3 - 1} = 2 - \frac{4}{31} = 1.871
$$
\nPut,  $n = 1$ 

\n
$$
x_2 = x_1 - \frac{f(x_1)}{f(x_1)} = x_1 - \frac{x_1^4 - x_1 - 10}{4x_1^3 - 1}
$$
\n
$$
= 1.871 - \frac{(1.871)^4 - 1.871 - 10}{4(1.871)^3 - 1} = 1.871 - \frac{0.383}{25.199} = 1.856
$$
\nbinils - Anna University Appendix 40.99970976.

Put,  $n = 0$ 

$$
x_1 = x_0 - \frac{f(x_0)}{f'(x_0)} = x_0 - \frac{x_0^4 - x_0 - 10}{4x_0^3 - 1}
$$

$$
= 2 - \frac{2^4 - 2 - 10}{4(2)^3 - 1} = 2 - \frac{4}{31} = 1.871
$$

$$
x_1 = 1.871
$$

Put,  $n=1$ 

$$
x_2 = x_1 - \frac{f(x_1)}{f'(x_1)} = x_1 - \frac{x_1^4 - x_1 - 10}{4x_1^3 - 1}
$$

$$
= 1.871 - \frac{(1.871)^4 - 1.871 - 10}{4(1.871)^3 - 1} = 1.871 - \frac{0.383}{25.199} = 1.856
$$

**Manufacture Anna University Appropremeted Controls - Anna University Appropremeted Andrews** 

 $x_2 = 1.856$ 

Put,  $n = 2$ 

$$
x_3 = x_2 - \frac{f(x_2)}{f'(x_2)} = x_2 - \frac{x_2^4 - x_2 - 10}{4x_2^3 - 1}
$$
  
= 1.856 - 
$$
\frac{(1.856)^4 - 1.856 - 10}{4(1.856)^3 - 1} = 1.856 - \frac{0.010}{24.574} = 1.856
$$

 $x_3 = 1.856$ 

Here,  $x_2 = x_3$ 

Hence, the better approximate root is 1.856

2. Find the real positive root of  $3x - \cos x - 1 = 0$ , by Newton's method correct to 3

**decimal places.**

Free PDF Study Materials  
\n
$$
x_2 = 1.856
$$
  
\nPut,  $n = 2$   
\n $x_3 = x_2 - \frac{f(x_2)}{f(x_2)} = x_2 - \frac{x_2^4 - x_2 - 10}{4x_2^3 - 1}$   
\n $= 1.856 - \frac{(1.856)^4 - 1.856 - 10}{4(1.856)^3 - 1} = 1.856 - \frac{0.010}{24.574} = 1.856$   
\n $x_3 = 1.856$   
\nHere,  $x_2 = x_3$   
\nHence, the better approximate root is 1.856  
\n2. Find the real positive root of  $3x - \cos x - 1 = 0$ , by Newton's method correct to 3  
\ndecimal places.  
\nSolution:  
\nGiven,  $3x - \cos x - 1$   
\n $f(x) = 3x - \cos x - 1$   
\n $f(0) = 0 - 1 - 1 = -2$  (-ive)  
\n $f(1) = 3 - \cos 1 - 1 = 2 - \cos 1 = 1.459697$  (+ive)  
\nSo, a root lies between 0 and 1.  
\nHere,  $|f(0)| > |f(1)|$   
\nTherefore, the root is nearer to 1.  
\nLet us take,  $x_0 = 0.6$   
\nN-R Formula,  $x_{n+1} = x_n - \frac{f(x_n)}{f'(x_n)}$ ,  $n = 0,1,2,...$   
\n $f(x) = 3x - \cos x - 1$   
\n $\Rightarrow f'(x) = 3 + \sin x$   
\n $\therefore$   $f(x) = 3 + \sin x$ 

So, a root lies between 0 and 1.

Here,  $|f(0)| > |f(1)|$ 

Therefore, the root is nearer to 1.

Let us take,  $x_0 = 0.6$ 

N-R Formula,  $x_{n+1} = x_n - \frac{f(x_n)}{f'(x_n)}$ ,  $n = 0,1,2,...$  $f'(x_n)$ 

$$
f(x) = 3x - \cos x - 1
$$

$$
\Rightarrow f'(x) = 3 + \sin x
$$

# **Mass Anna University Appropred Adams to Polen Books**

$$
x_{n+1} = x_n - \frac{f(x_n)}{f'(x_n)}
$$

Put,  $n = 0$ 

$$
x_1 = x_0 - \frac{f(x_0)}{f(x_0)} = x_0 - \frac{3x_0 - \cos x_0 - 1}{3 + \sin x_0}
$$

$$
= 0.6 - \frac{3(0.6) - \cos(0.6) - 1}{3 + \sin(0.6)} = 0.6 - \frac{(-0.025336)}{3.564642} = 0.607
$$

$$
x_1 = 0.607
$$

Put,  $n=1$ 

Free PDF Study Materials  
\n
$$
x_{n+1} = x_n - \frac{f(x_n)}{f(x_n)}
$$
  
\nPut,  $n = 0$   
\n $x_1 = x_0 - \frac{f(x_0)}{f(x_0)} = x_0 - \frac{3x_0 - \cos x_0 - 1}{3 + \sin x_0}$   
\n $= 0.6 - \frac{3(0.6) - \cos(0.6) - 1}{3 + \sin(0.6)} = 0.6 - \frac{(-0.025336)}{3.564642} = 0.607$   
\nPut,  $n = 1$   
\n $x_2 = x_1 - \frac{f(x_1)}{f(x_1)} = x_1 - \frac{3x_1 - \cos x_1 - 1}{3 + \sin x_1}$   
\n $= 0.607 - \frac{3(0.607) - \cos(0.607) - 1}{3 + \sin(0.607)} = 0.607 - \frac{(0.000023)}{3.570495} = 0.607$   
\nHere,  $x_1 = x_2$   
\nHence, the better approximate root is 0.607  
\n3. Find a root of x log<sub>10</sub> x - 1.2 = 0 by by Newton's method correct to 3 decimal pla  
\nSolution:  
\nGiven, x log<sub>10</sub> x - 1.2 = 0  
\n $f(x) = x \log_{10} x - 1.2$   
\n $f(1) = \log_{10} 1 - 1.2 = -1.2 (-i\nu e)$   
\n $f(2) = 2 \log_{10} 2 - 1.2 = -598 (-i\nu e)$   
\n $f(3) = 3 \log_{10} 3 - 1.2 = 0.231 (+i\nu e)$   
\nSo, a root lies between 2 and 3.  
\n**binils - Anna University Appendix**

Hence, the better approximate root is 0.607

**3.Find** a root of  $x \log_{10} x - 1$ .  $2 = 0$  by by Newton's method correct to 3 decimal places.

### **Solution:**

Given,  $x \log_{10} x - 1.2 = 0$ 

$$
f(x) = x \log_{10} x - 1.2
$$
  

$$
f(1) = \log_{10} 1 - 1.2 = -1.2 \ (-ive)
$$
  

$$
f(2) = 2 \log_{10} 2 - 1.2 = -598 \ (-ive)
$$
  

$$
f(3) = 3 \log_{10} 3 - 1.2 = 0.231 \ (+ive)
$$

So, a root lies between 2 and 3.

# **Magazing Andrews Andrews And Dinils - Anna University Anggrom-Magazine**

Here,  $|f(2)| > |f(3)|$ 

Therefore, the root is nearer to 3.

Let us take,  $x_0 = 2.7$ 

N-R Formula,  $x_{n+1} = x_n - \frac{f(x_n)}{f'(x_n)}$ ,  $n = 0,1,2,...$  $f'(x_n)$ 

$$
f(x) = x \log_{10} x - 1.2
$$

$$
\Rightarrow f^{'}(x) = [x * \frac{1}{x} \log_{10} e] + \log_{10} x
$$

 $= \log_{10} e + \log_{10} x$ 

Put,  $n = 0$ 

Free PDF Study Materials  
\n
$$
f(2) | > |f(3)|
$$
  
\nover, the root is nearer to 3.  
\n $\text{Take, } x_0 = 2.7$   
\n $\text{rmula, } x_{n+1} = x_i - \frac{f(x_n)}{f'(x_n)}, n = 0,1,2,...$   
\n $f(x) = x \log_{10} x - 1.2$   
\n $\Rightarrow f'(x) = [x * \frac{1}{x} \log_{10} e] + \log_{10} x$   
\n $0 e + \log_{10} x$   
\n $= 0$   
\n $x_1 = x_0 - \frac{f(x_0)}{f(x_0)} = x_0 - \frac{x_0 \log_{10} x_0 - 1.2}{\log_{10} e + \log_{10} x_0}$   
\n $= \frac{2.7 - \frac{2.7 \log_{10} 2.7 - 1.2}{\log_{10} e + \log_{10} 2.7} = 2.7 - \frac{(-0.035)}{0.866} = 2.740$   
\n $= 1$   
\n $x_2 = x_1 - \frac{f(x_1)}{f(x_1)} = x_1 - \frac{x_1 \log_{10} x_1 - 1.2}{\log_{10} e + \log_{10} x_1}$   
\n $= 2.74 - \frac{2.74 \log_{10} 2.74 - 1.2}{\log_{10} e + \log_{10} 2.74} = 2.74 - \frac{(-0.001)}{0.872} = 2.741$   
\n $x_2 = 2.741$   
\n $x_3 = x_2 - \frac{f(x_2)}{f(x_2)} = x_2 - \frac{x_2 \log_{10} x_2 - 1.2}{\log_{10} e + \log_{10} x_2}$   
\n $= 2.741 - \frac{2.741 \log_{10} 2.741 - 1.2}{\log_{10} e + \log_{10} 2.741} = 2.741 - \frac{(0)}{0.872} = 2.741$   
\n $\text{binils} - \text{Anna University Approxify}$ 

Put,  $n = 1$ 

$$
x_2 = x_1 - \frac{f(x_1)}{f(x_1)} = x_1 - \frac{x_1 \log_{10} x_1 - 1.2}{\log_{10} e + \log_{10} x_1}
$$
  
= 2.74 -  $\frac{2.74 \log_{10} 2.74 - 1.2}{\log_{10} e + \log_{10} 2.74} = 2.74 - \frac{(-0.001)}{0.872} = 2.741$ 

 $x_2 = 2.741$ 

Put,  $n = 2$ 

$$
x_3 = x_2 - \frac{f(x_2)}{f(x_2)} = x_2 - \frac{x_2 \log_{10} x_2 - 1.2}{\log_{10} e + \log_{10} x_2}
$$

$$
= 2.741 - \frac{2.741 \log_{10} 2.741 - 1.2}{\log_{10} e + \log_{10} 2.741} = 2.741 - \frac{(0)}{0.872} = 2.741
$$

 $x_3 = 2.741$ 

**Manufacture Anna University Appromethologyme Fores** 

Here,  $x_2 = x_3$  Hence, the better approximate root is 2.741

**4.Find the iterative formula for finding the value of , where N is a real number, using**

 $N$ ewton-Raphson method. Hence evaluate  $\frac{1}{26}$  correct to 4 decimal places.

**Solution:**

N-R Formula,  $x_{n+1} = x_n - \bigcup_{j \in \mathcal{C}}$ Let,  $x = \frac{1}{N}$ Let,  $f(x) = \frac{1}{x} - N$ ,  $\boldsymbol{\chi}$ 1  $ie)$ .,  $N =$  $\chi$  $\Rightarrow$   $f'(x) = -$ 1  $x^2$  $-\left[\frac{f(x_n)}{n}\right]$ ,  $n = 0,1,2,...$  $f'(x_n)$ 1  $- N$  $\begin{bmatrix} f'(x_n) & \cdots & \cdots \\ \vdots & \vdots & \ddots \\ \vdots & \ddots & \vdots \\ x_{n+1} & = x_n \end{bmatrix} \begin{bmatrix} 1 \\ \vdots \\ 1 \end{bmatrix} \begin{bmatrix} 1 \\ \vdots \\ 1 \end{bmatrix} \begin{bmatrix} 1 \\ \vdots \\ 1 \end{bmatrix}$ − 1  $x_n^2$  $= x_n - x_n^2$  [ 1  $x_n$  $- N$ ]  $= x_n + x_n - Nx_n^2 = 2x_n - Nx_n^2$ Free PDF Study Materials<br>  $z_2 = x_2$  Hence, the better approximate root is 2.741<br>
the iterative formula for finding the value of  $\frac{1}{x}$ , where N is a real number, using<br>
n-Raphson method. Hence evaluate  $\frac{1}{26}$  corre

 $x_{n+1} = x_n[2 - Nx_n]$  is the iterative formula.

To find  $\frac{1}{26}$ ,  $take\ N=26$ Let  $x_0 = 0.04$  [ $\because \frac{1}{25} = 0.04$ ]  $x_{n+1} = x_n[2 - Nx_n]$ 

$$
x_1 = x_0[2 - 26x_0]
$$

$$
= (0.04)[2 - 26(0.04)] = 0.0384
$$

### **Manufacture Statistic Adam Statistic Adam States**  $x_1 = 0.0384$

 $x_2 = x_1[2 - 26x_1]$  $= (0.0384)[2 - 26(0.0384)] = 0.0385$  $x_2 = 0.0385$  $x_3 = x_2[2 - 26x_2]$  $= (0.0385)[2 - 26(0.0385)] = 0.0385$  $x_2 = 0.0385$ Free PDF Study Materials<br>  $x_2 = x_1[2 - 26x_2]$ <br>  $= (0.0384)[2 - 26(0.0384)] = 0.0385$ <br>  $x_2 = 0.0385$ <br>  $x_3 = x_1[2 - 26x_2]$ <br>  $= (0.0385)[2 - 26(0.0385)] = 0.0385$ <br>  $x_2 = x_3$ <br>
the value of  $\frac{1}{26} = 0.0385$ <br>
Subject of  $\frac{1}{26} = 0.03$ binils.com - Anna University, Polytechnic & Schools

Here,  $x_2 = x_3$ 

Hence, the value of  $\frac{1}{26} = 0.0385$ 

# binils.com

**Magazing Andrews And The University Aspays on the May Research Steps**